# **B\$GVER – Get Gateway & Microsoft SQL Versions**

The B\$GVER routine returns the version of the Speedbase Gateway and the version of the Microsoft SQL server.

### **1. Invocation**

To obtain the Gateway and Microsoft SQL versions code:

CALL B\$GVER USING \$*rt gv*

where \$*rt* identifies a record within the database for which status information is required. \$*rt* is an internal name for the I/O channel, where *rt* is the name of the record-type as specified in the ACCESS statement. **It is essential that the record ID is prefixed by the "\$" symbol**. The version information is returned in the *gv* block of the following format:

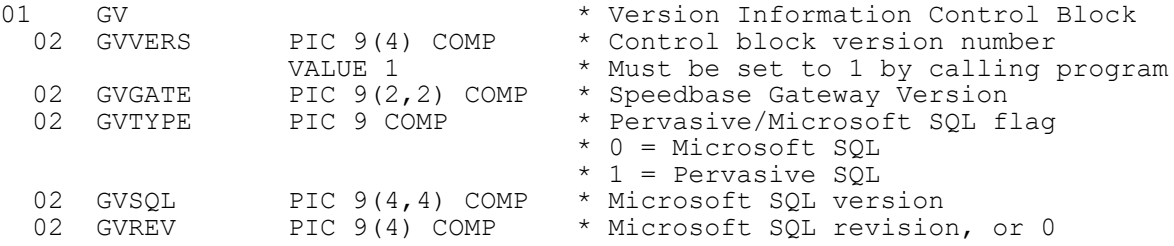

## **2. STOP Codes and Exception Conditions**

The following STOP codes may be generated by B\$GVER:

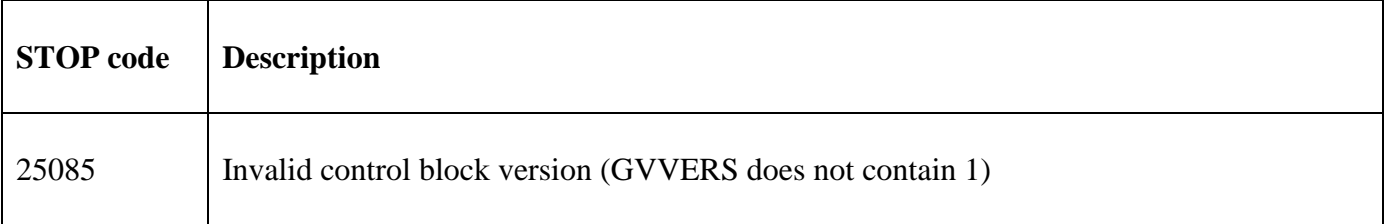

The following EXIT codes may be returned by B\$GVER:

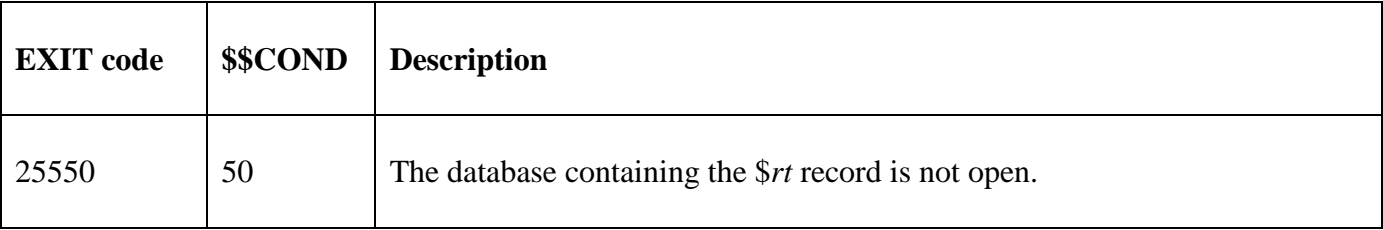

#### **3. Programming Notes**

B\$GVER is only available with GSM SP-14, or later. B\$GVER has been superseded by the more useful B\$GV2 sub-routine.

#### **4. Examples**

[EXAMPLE REQUIRED]

#### **5. Copy-Books**

None.

**6. See Also**

B\$GV2 Return Speedbase Gateway & Pervasive/Microsoft SQL Versions